# SAP EDUCATION

## **SAMPLE QUESTIONS: C\_TPLM50\_95**

SAP Certified Application Associate - Portfolio and Project Management 5.0

Disclaimer: These sample questions are for self-evaluation purposes only and do not appear on the actual certification exams. Answering the sample questions correctly is no guarantee that you will pass the certification exam. The certification exam covers a much broader spectrum of topics, so do make sure you have familiarized yourself with all topics listed in the exam competency areas before taking the certification exam.

## **Questions**

1. How are the capacity planning values of an item rolled up into a bucket?

Note: There are 2 correct answers to this question.

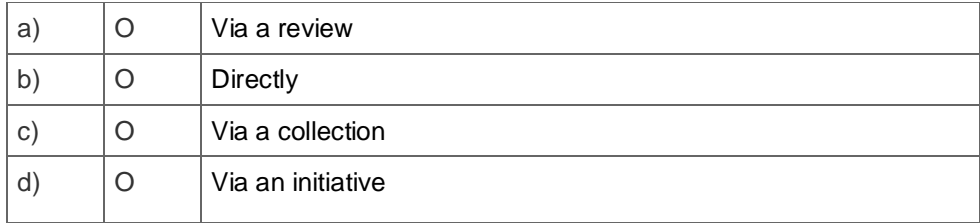

2. You have defined the views, categories, and groups for capacity planning in Customizing.

 $\overline{a}$ 

What must you do to display the views, categories, and groups in capacity planning?

Please choose the correct answer.  $\overline{a}$ 

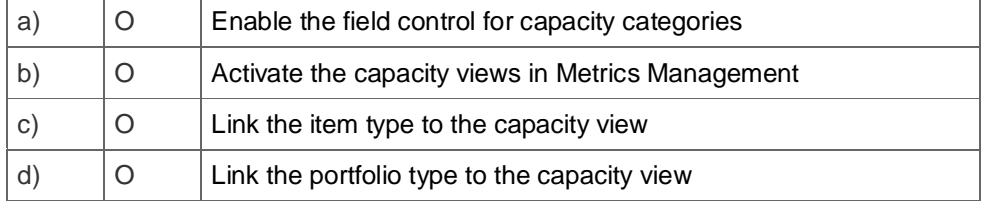

3. What is the function of views in capacity planning in Portfolio Management?

Please choose the correct answer.

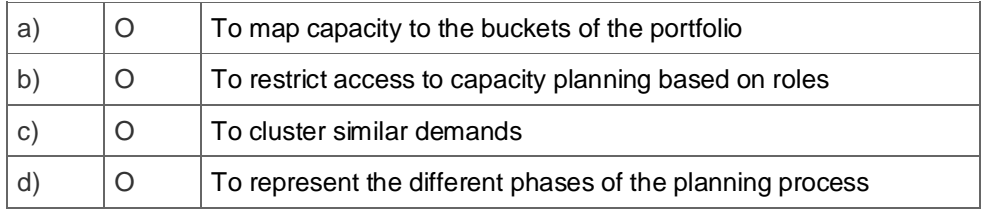

4. What data can you synchronize between a portfolio item and a Project Management project using Decision Flow Management?

Please choose the correct answer.

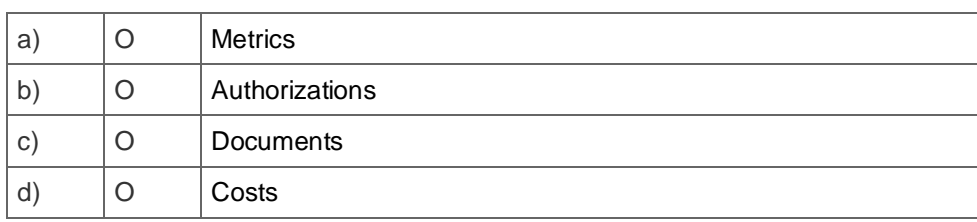

5. How many systems can you connect to a Portfolio and Project Management system to integrate financial values?

### Please choose the correct answer

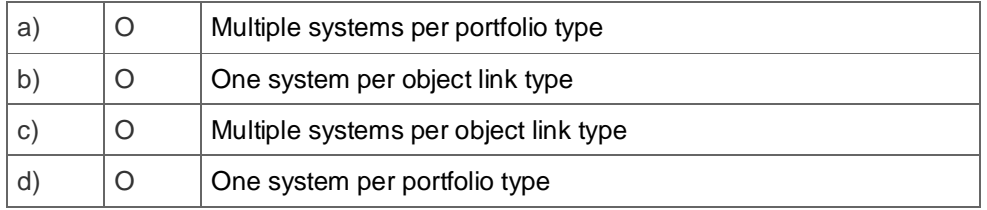

#### 6. Which objects in Portfolio Management support decision points?

#### Please choose the correct answer.

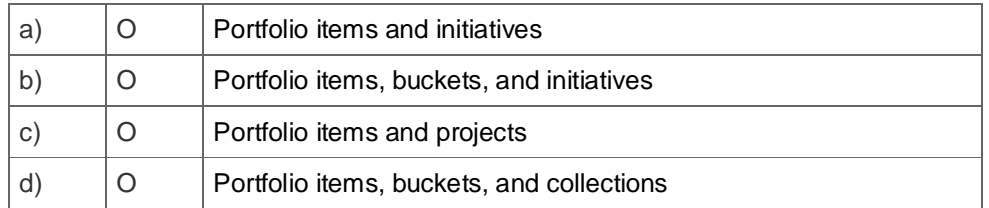

#### 7. What is the purpose of item dependencies in Portfolio Management?

#### Please choose the correct answer.

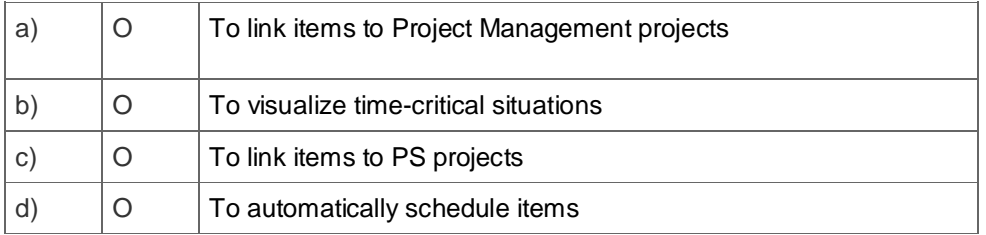

8. You can create a version of a portfolio item directly. Which alternative can you use to create a version of a portfolio item?

Please choose the correct answer.

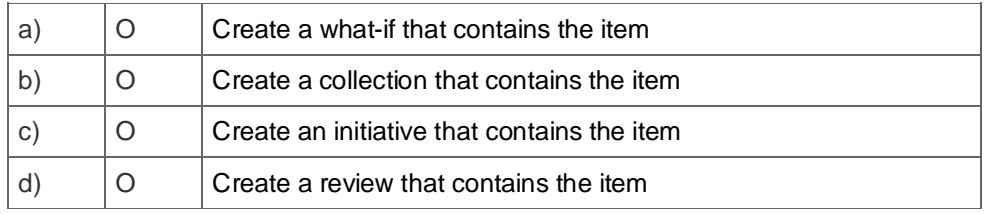

9. Prior to staffing a Project Management project, you want to calculate planned costs.

Where can the cost rates come from?

Please choose the correct answer.

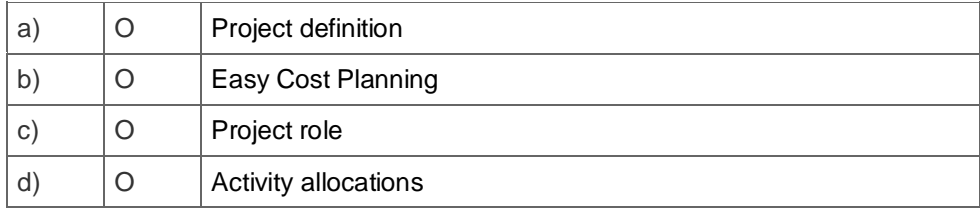

## 10. What are functions of the edit mask in Project System?

Note: There are 2 correct answers to this question.

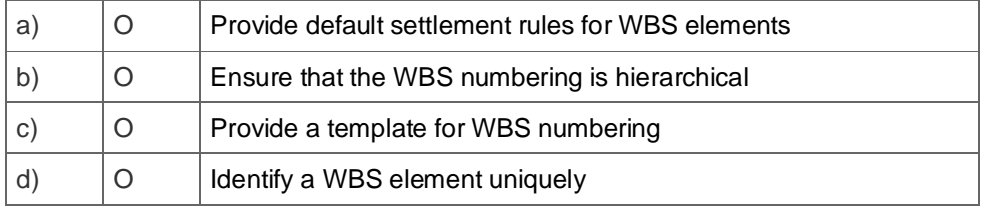

11.In Project Management, how can you create a project structure that includes all of the following objects: phases, checklists, checklist items, tasks, and subtasks?

Note: There are 2 correct answers to this question.

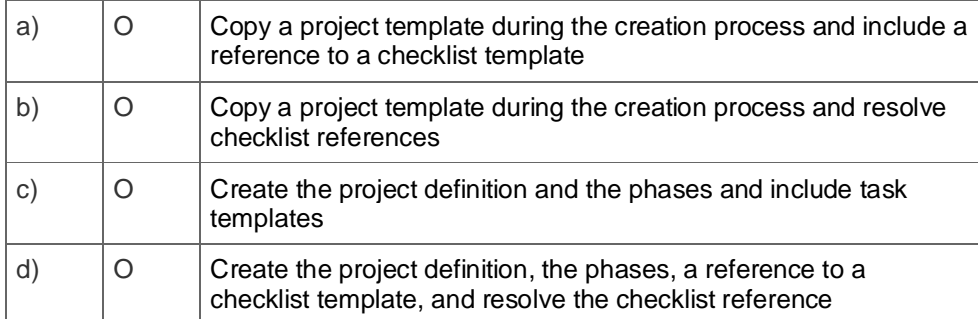

12. In a project with multiple phases, you release the project definition. You want to release the subordinate task of the first phase simultaneously. Which conditions must be met?

Note: There are 2 correct answers to this question.

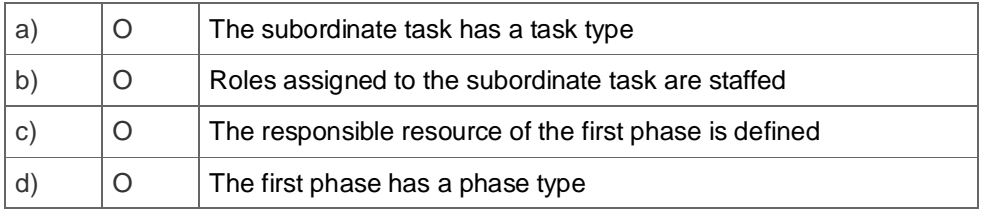

13. In Metrics Management of an item, you want to change the currency of planned development costs but the currency is read-only.

What do you check in Customizing?

Please choose the correct answer.

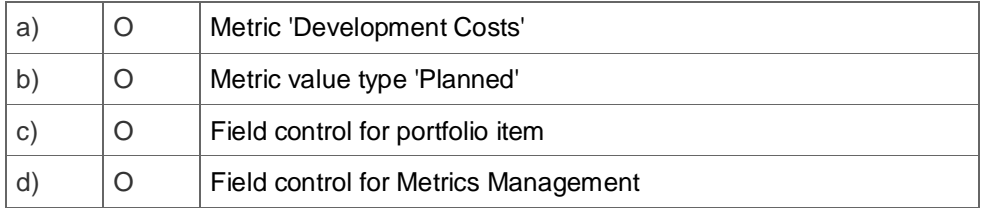

14.Your customer wants to use scoring models for portfolio items. You have verified that the 'scoring model' service is assigned to 'portfolio item' object type and have created a scoring model for items.

Which of the following steps are required to use the scoring model?

Please choose the correct answer.

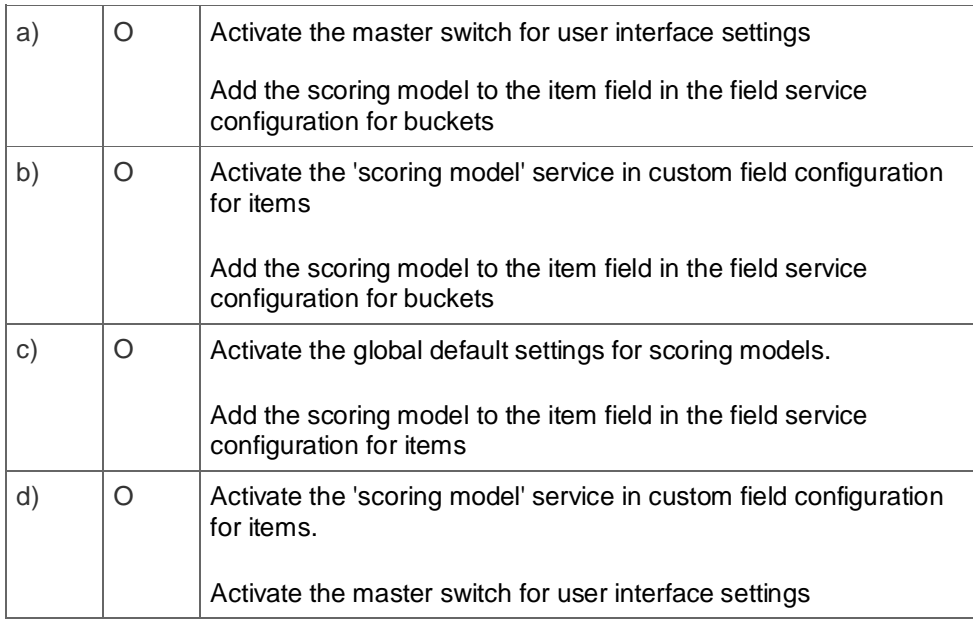

15. Which methods can you use to create resources for staffing in Portfolio and Project Management?

Note: There are 2 correct answers to this question

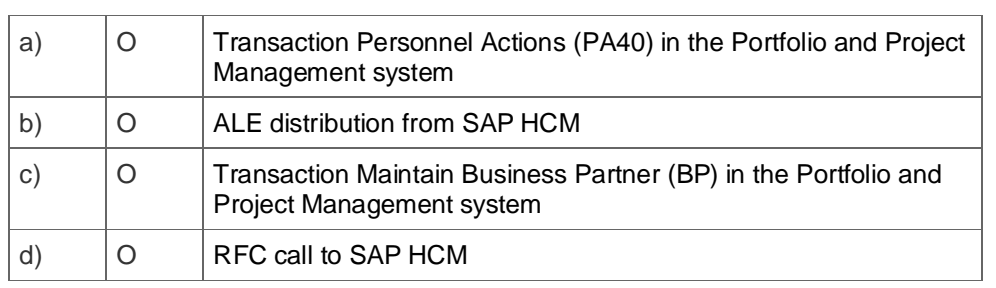

## **Solutions**

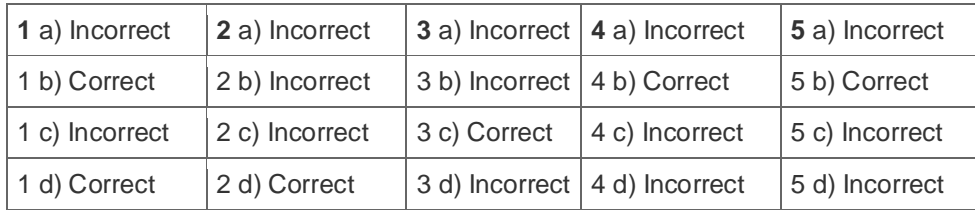

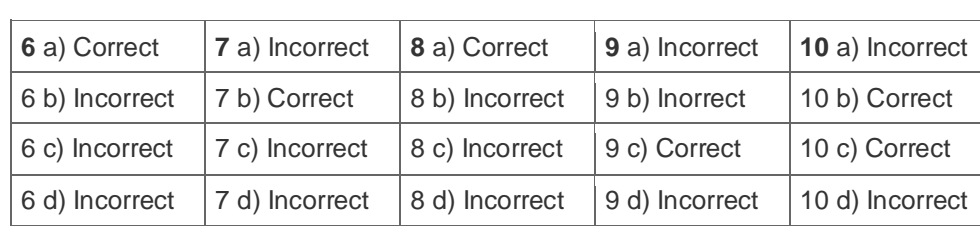

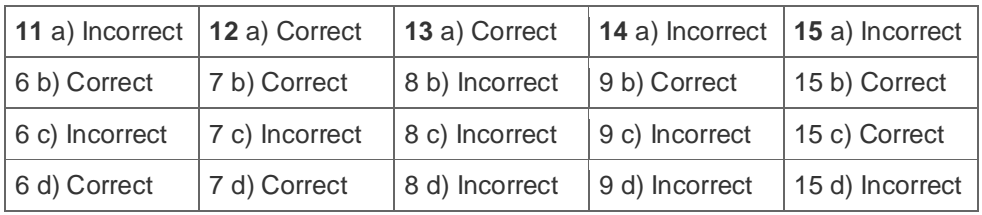

Want to learn more? Contact SAP for more information.